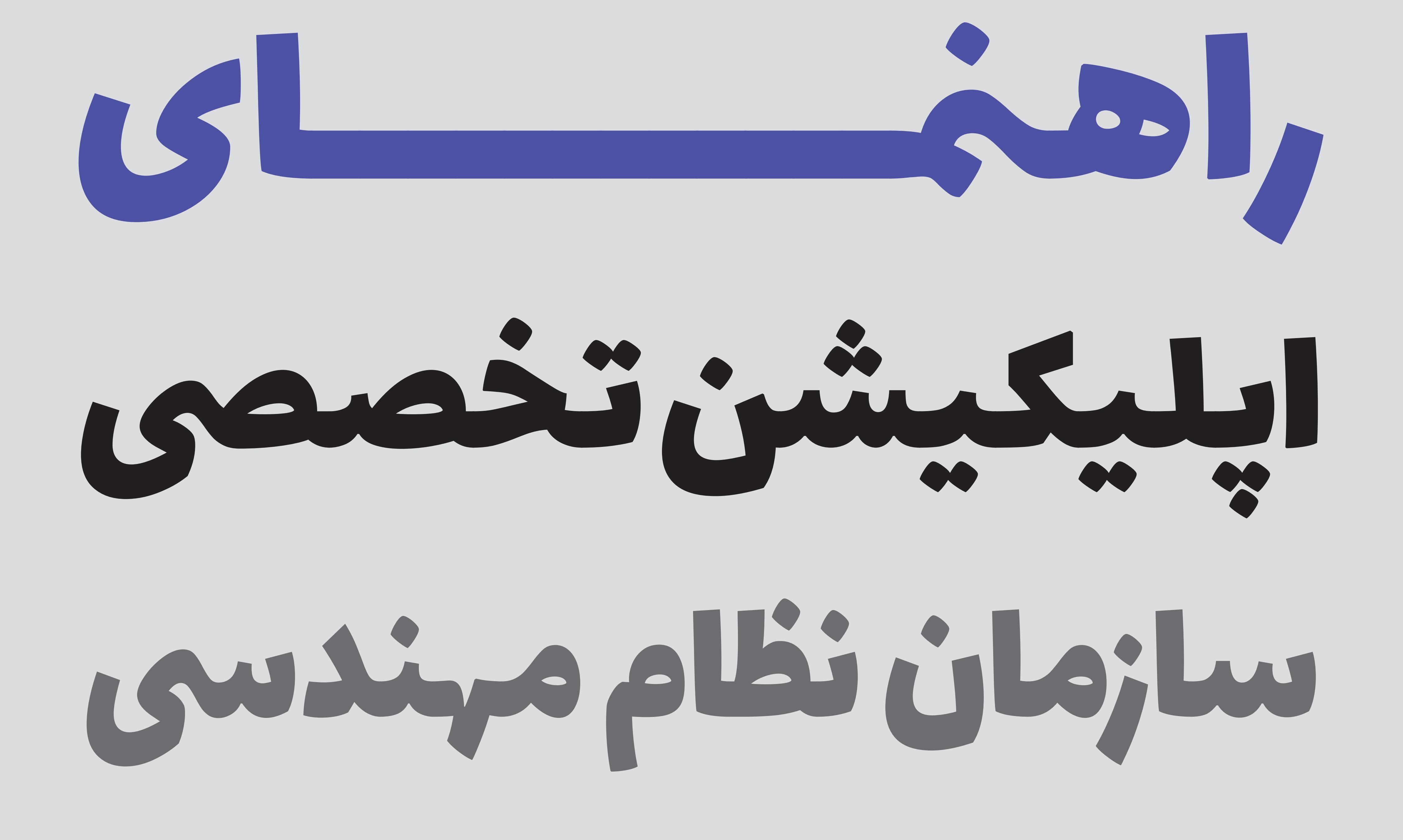

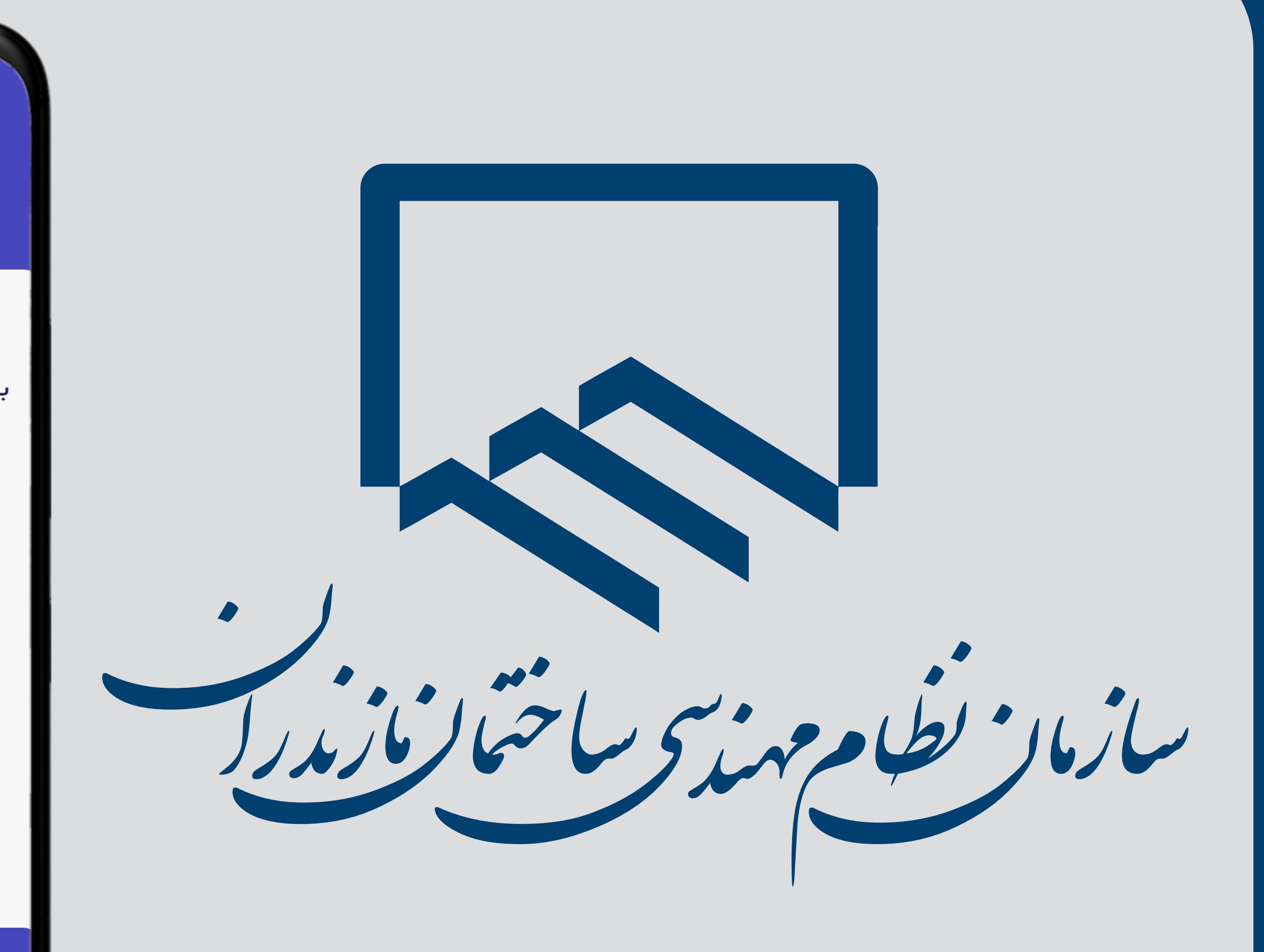

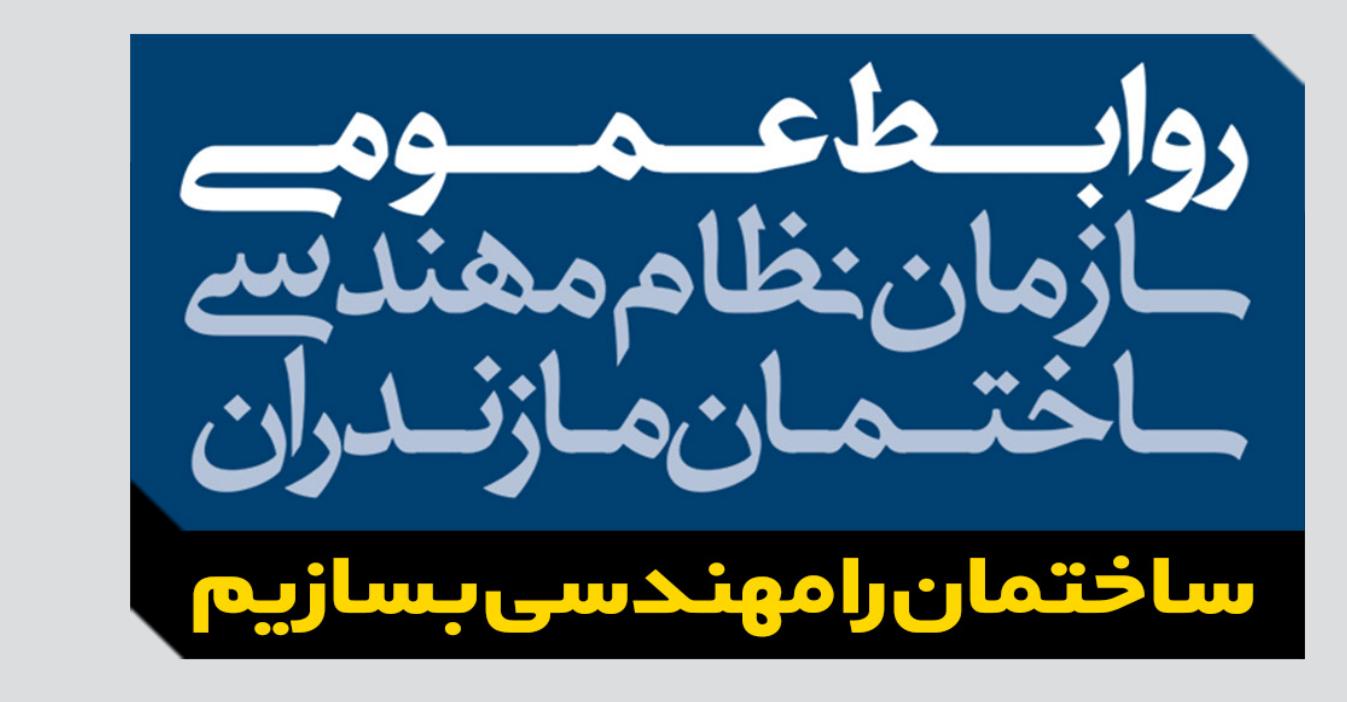

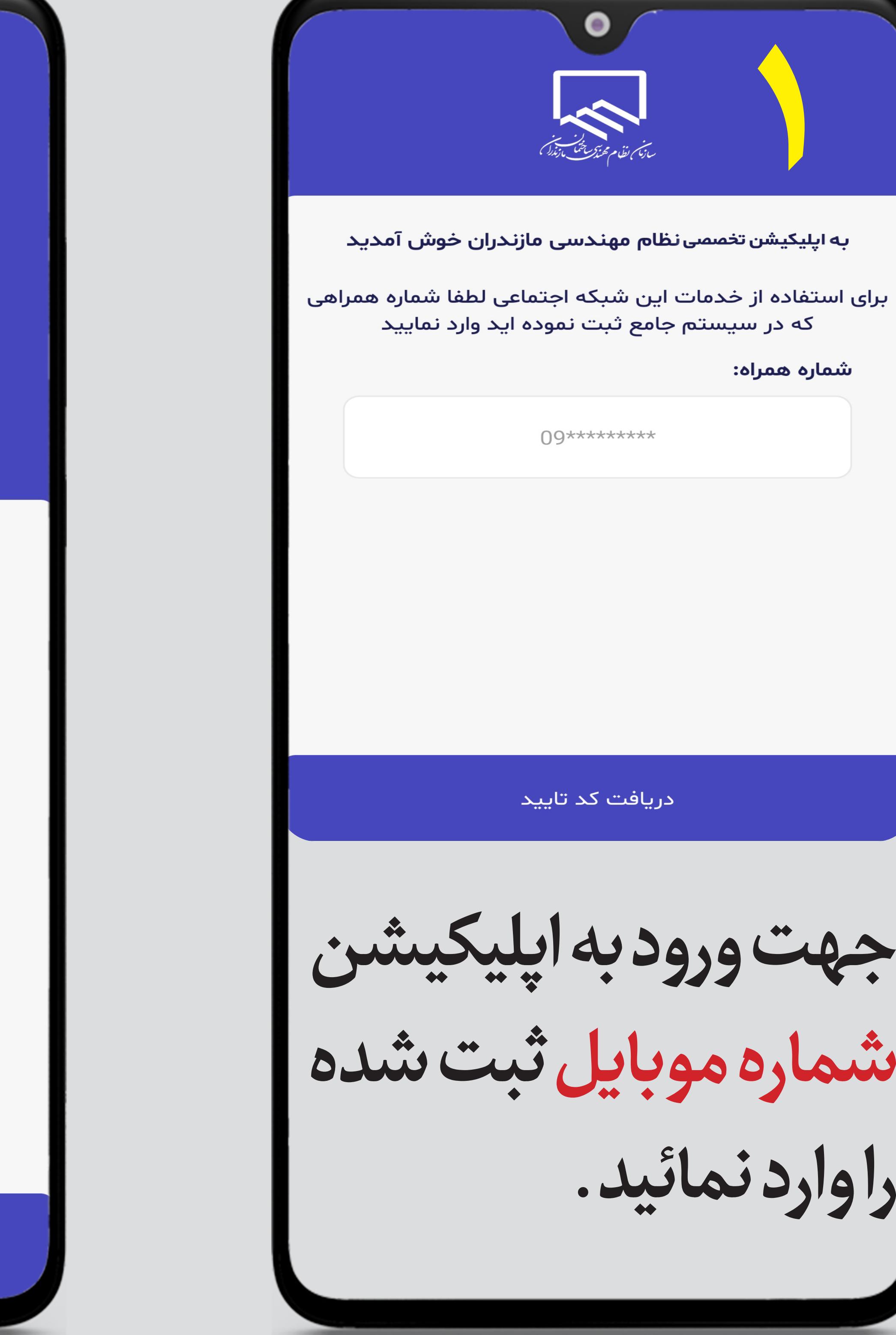

ساخمتــان مازنــدران

**انقضــای پروانــه را نمایــش** 

**مـی دهـد.**

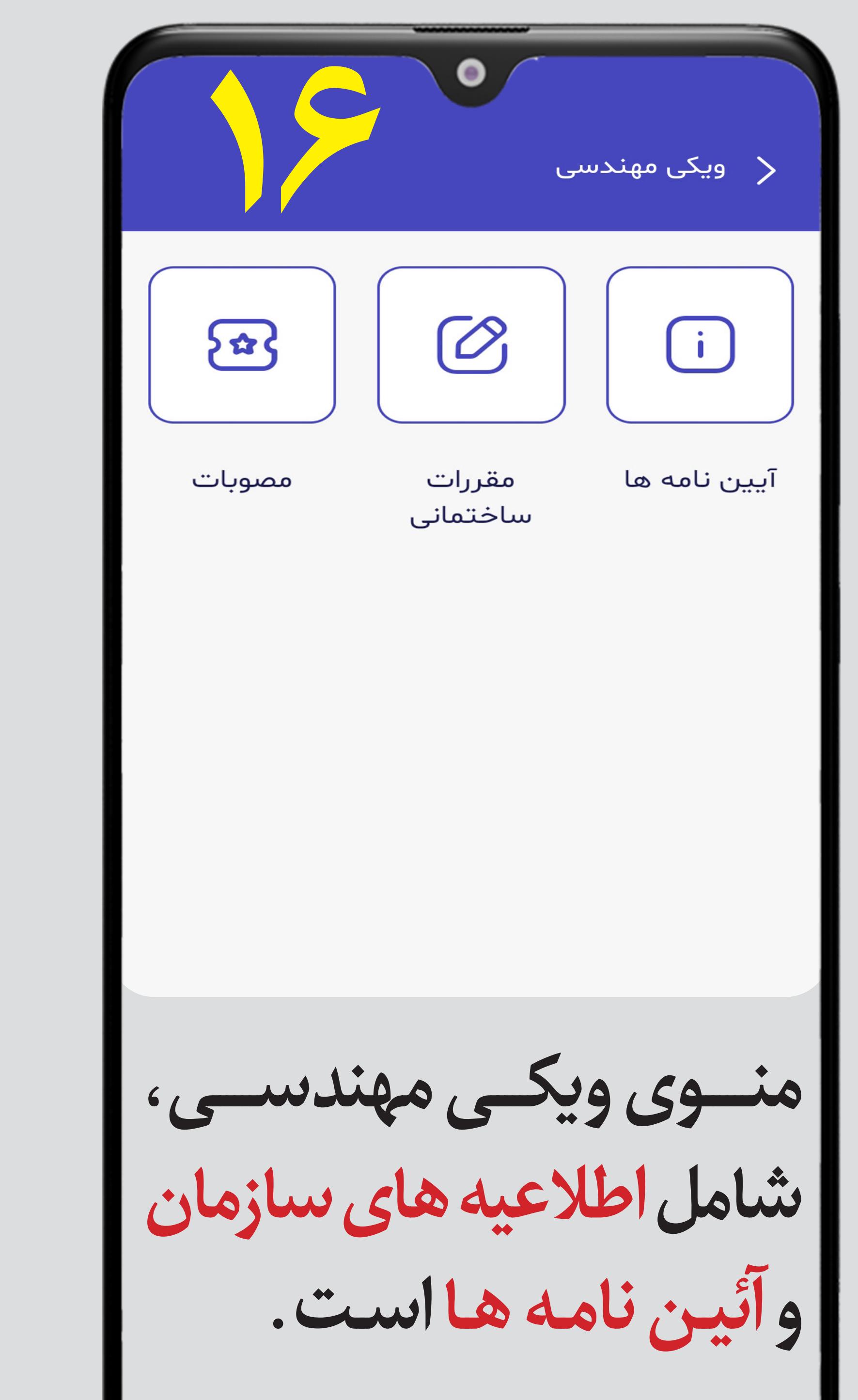

**کـه توسـط مدیـر سیسـتم ثبت** 

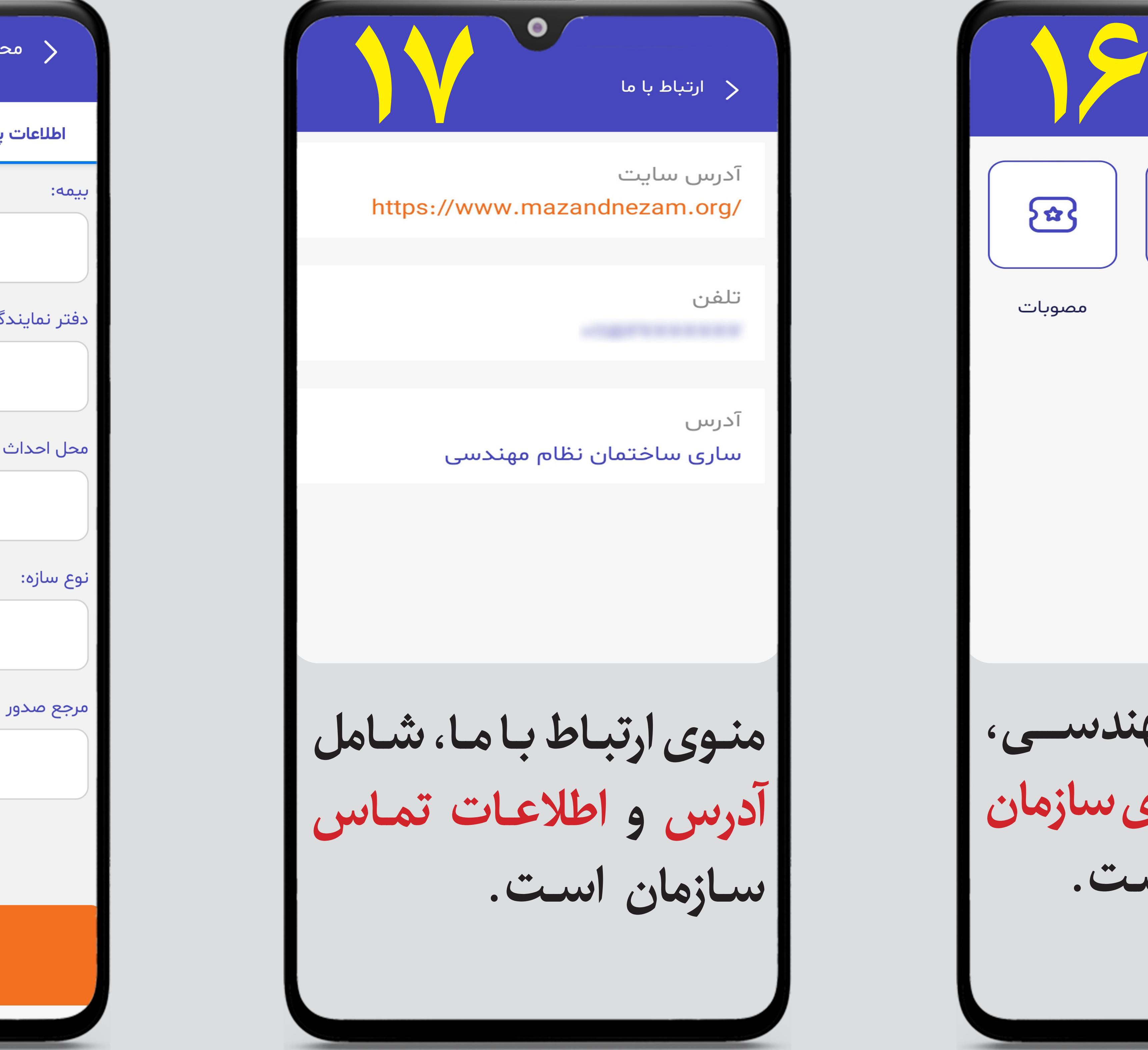

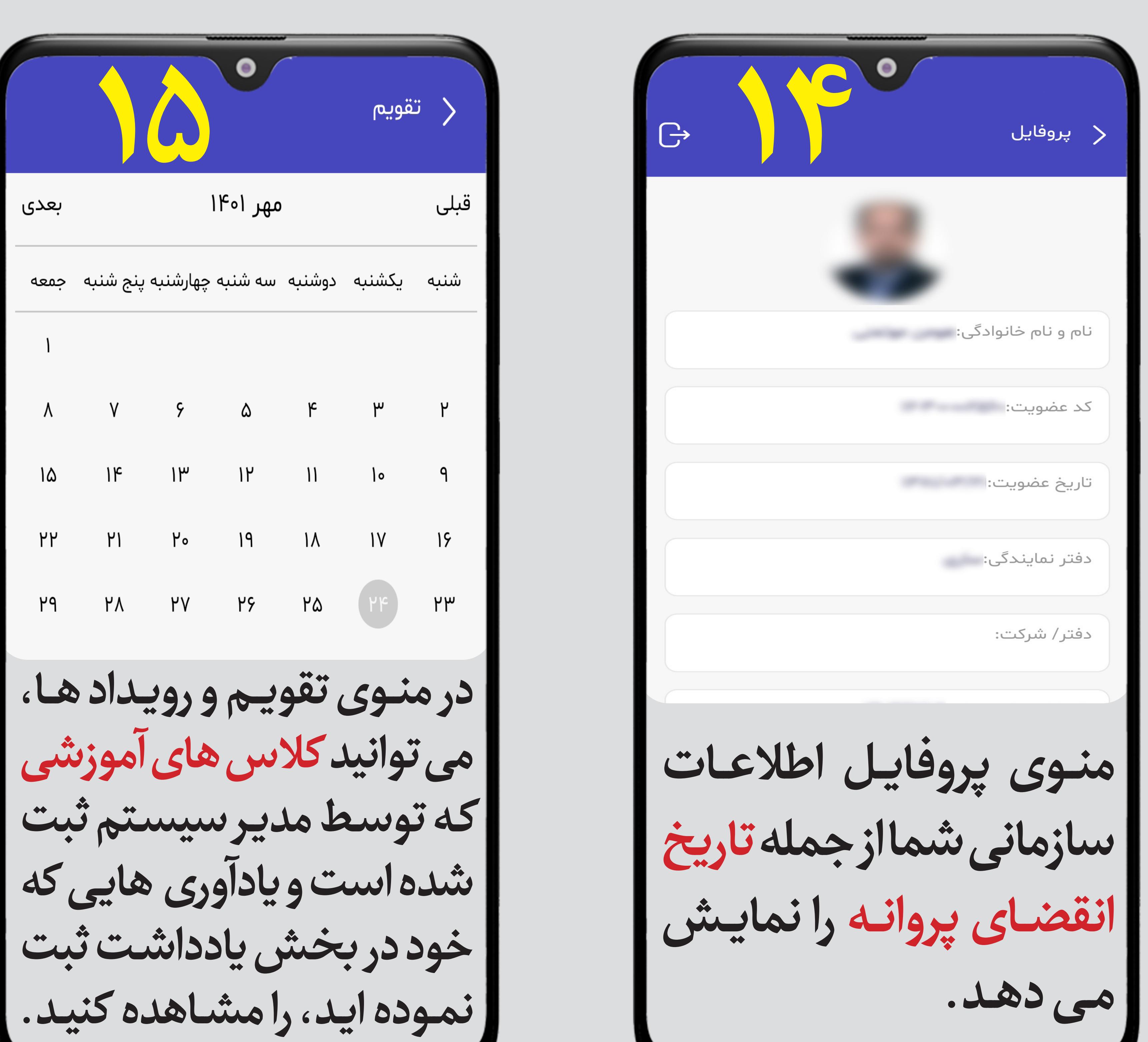

**15**

· چهارشنبه پنج شنبه جمعه

 $\mathsf{PP}$   $\qquad \mathsf{PI}$   $\qquad \mathsf{P} \circ$ 

Y9 PA PV

تعدى

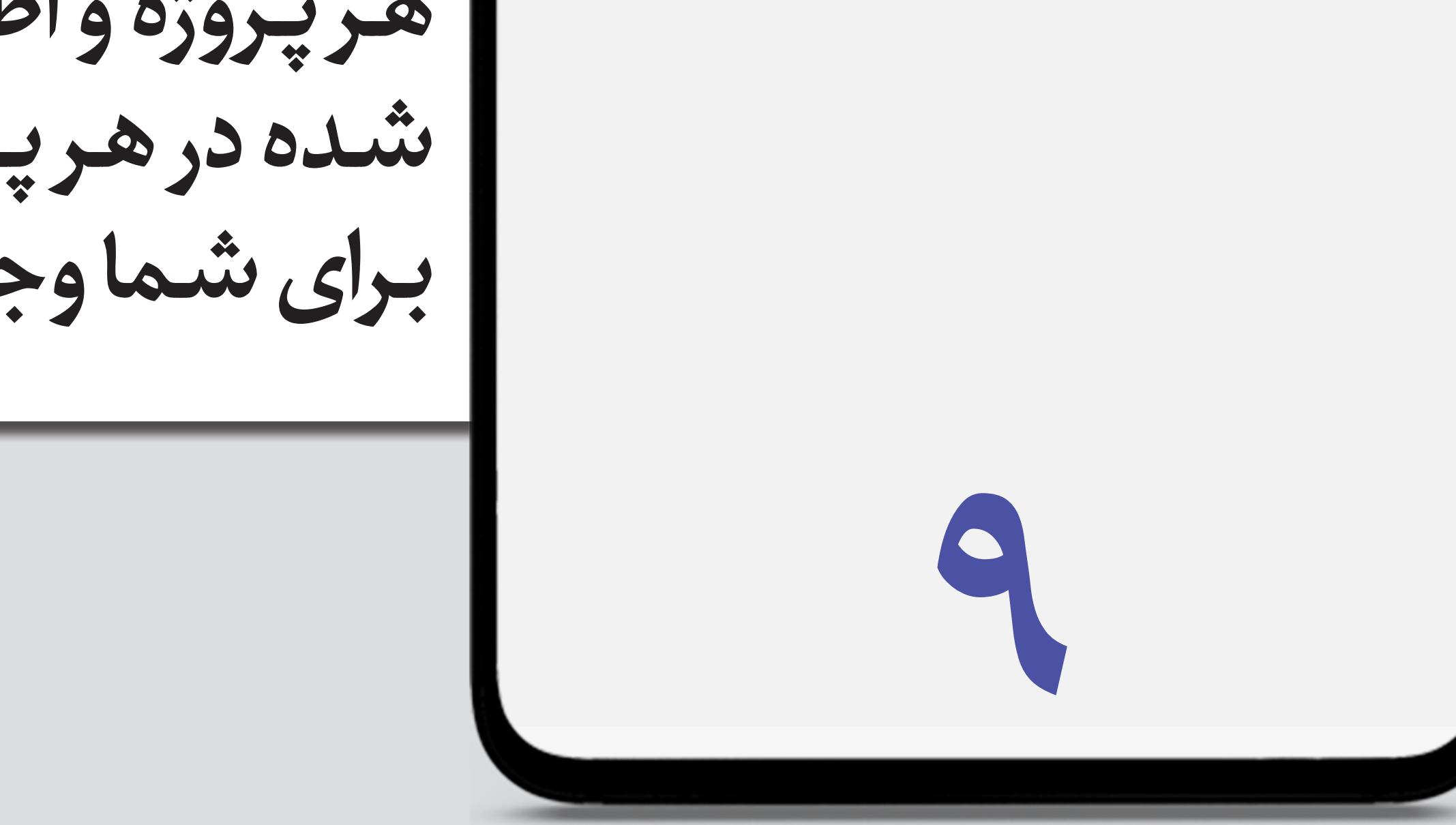

**3**

ویکی مهندسی ارتباط با ما

 $|F \circ 1/\circ V / P F|$ 

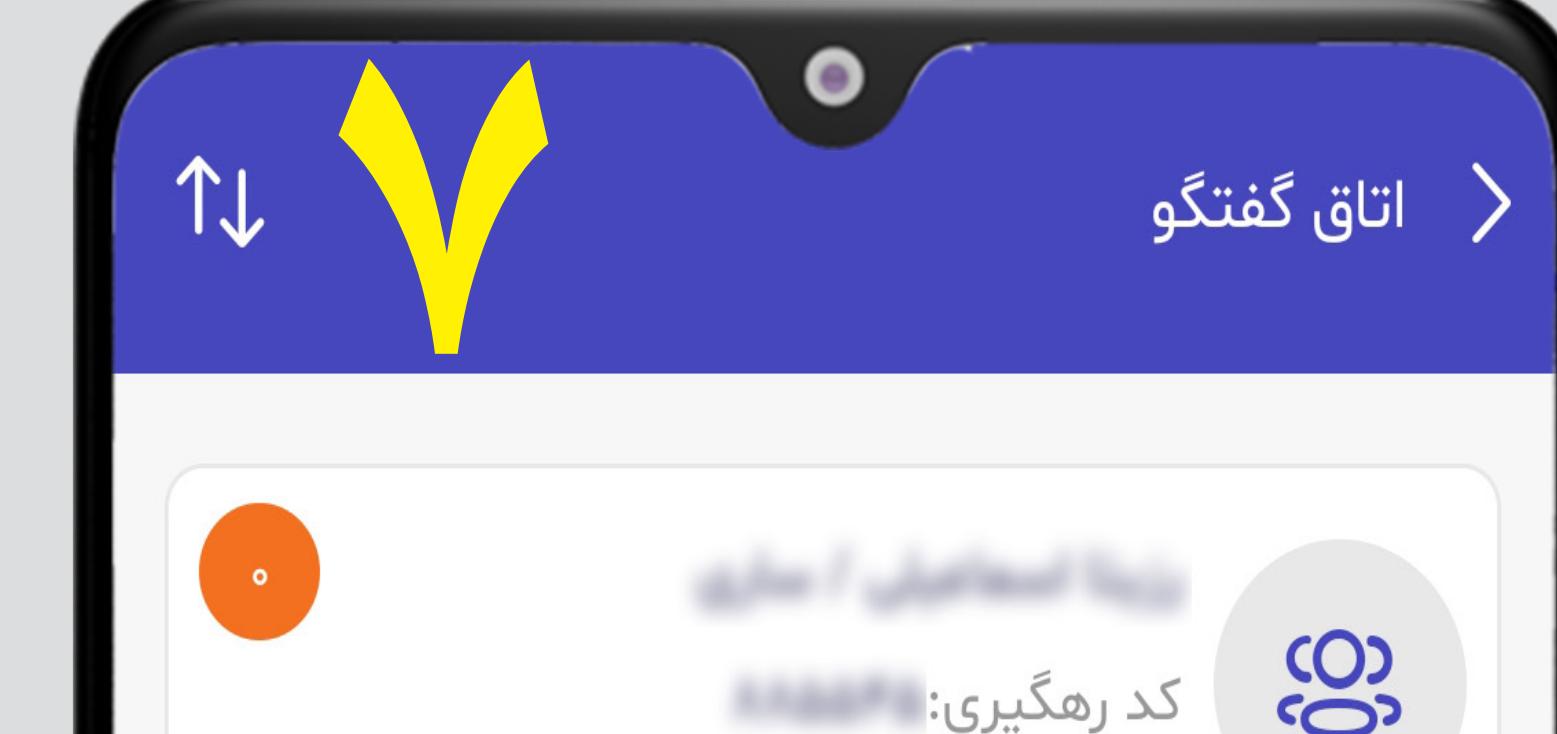

လ္ယ

 $\bigodot$ 

 $\begin{tabular}{|c|c|} \hline \quad \quad & \quad \quad & \quad \quad \\ \hline \quad \quad & \quad \quad & \quad \quad \\ \hline \end{tabular}$ 

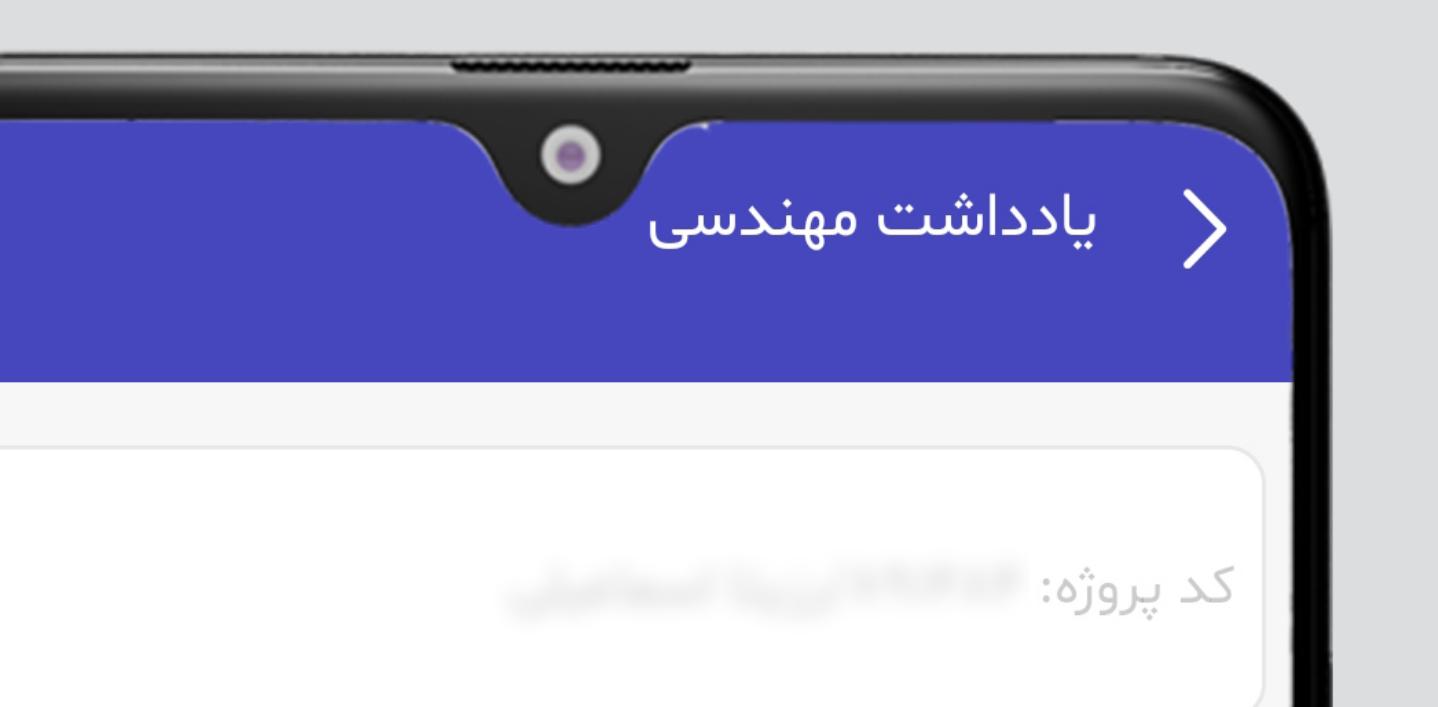

**11**

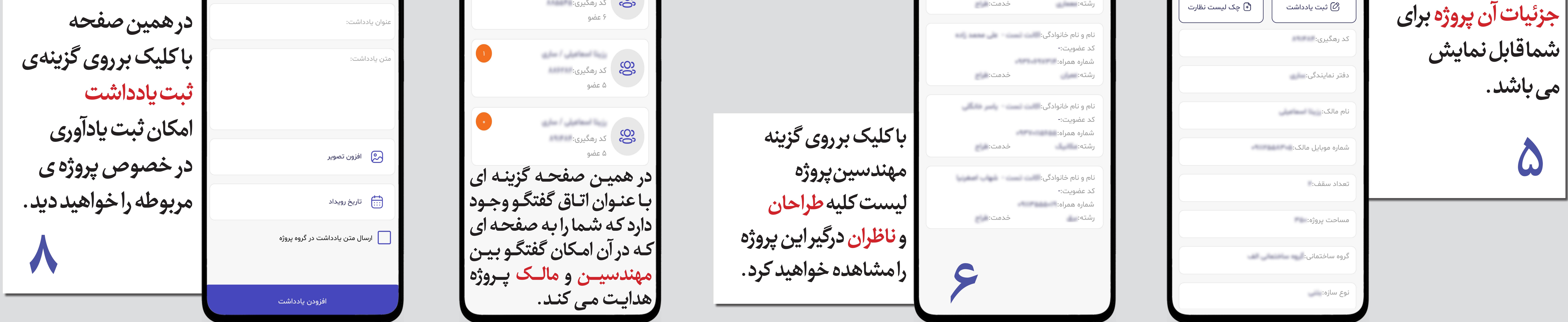

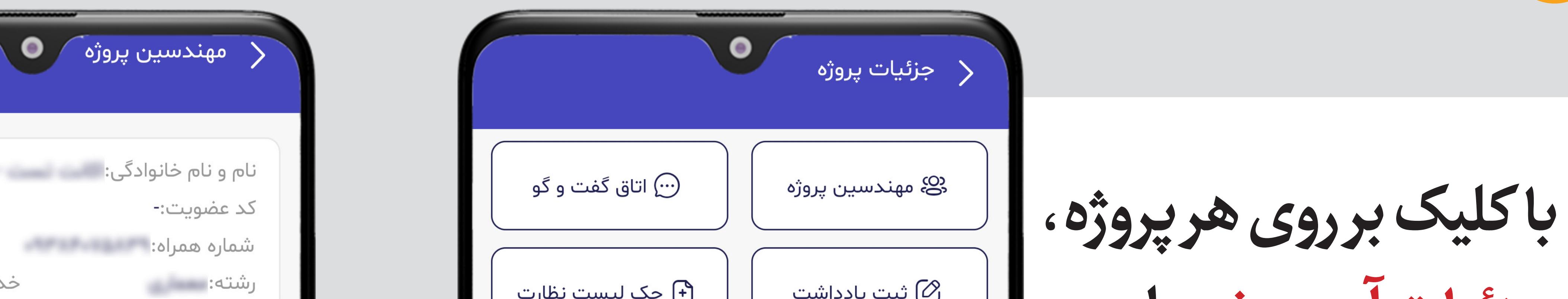

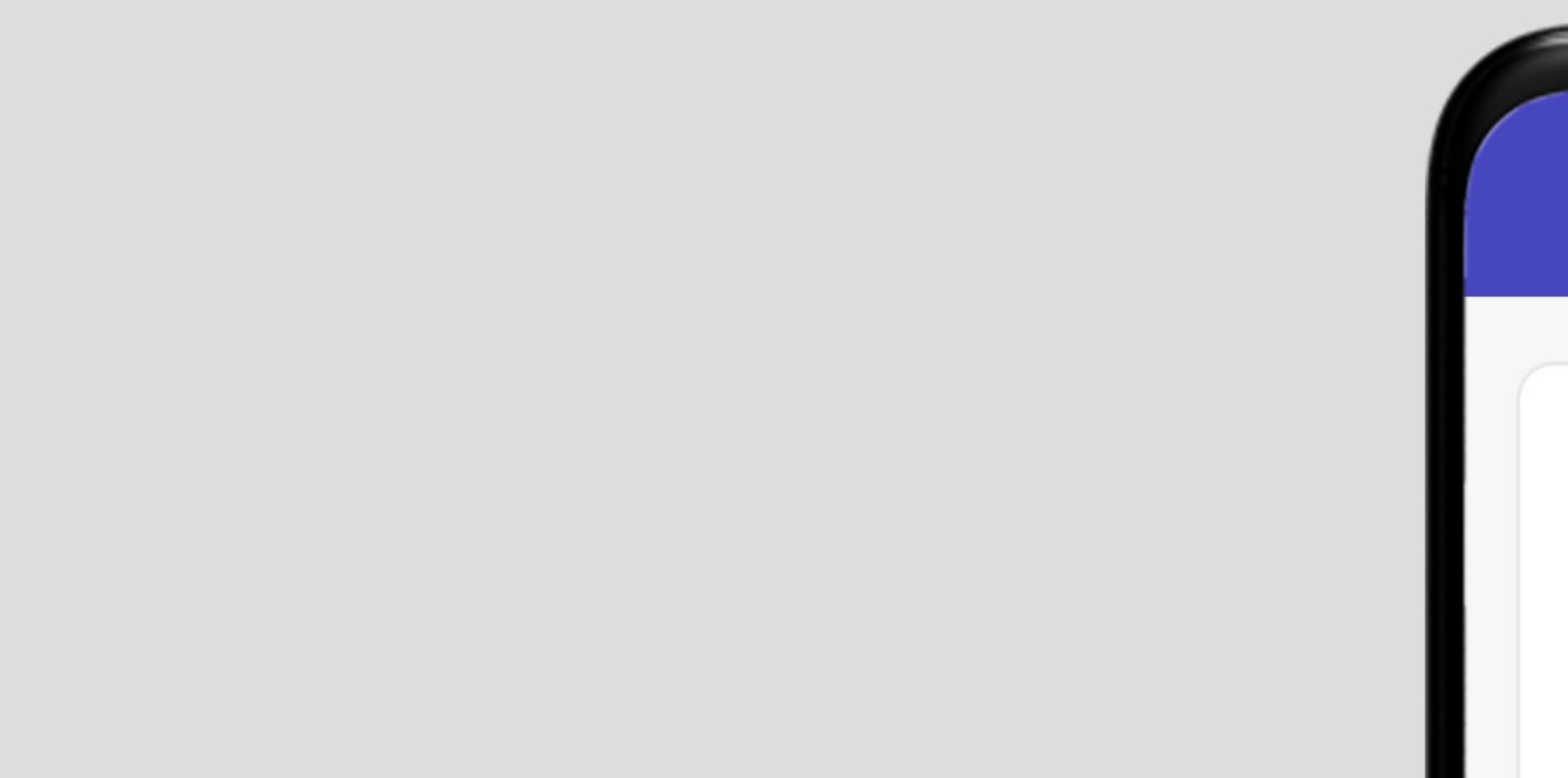

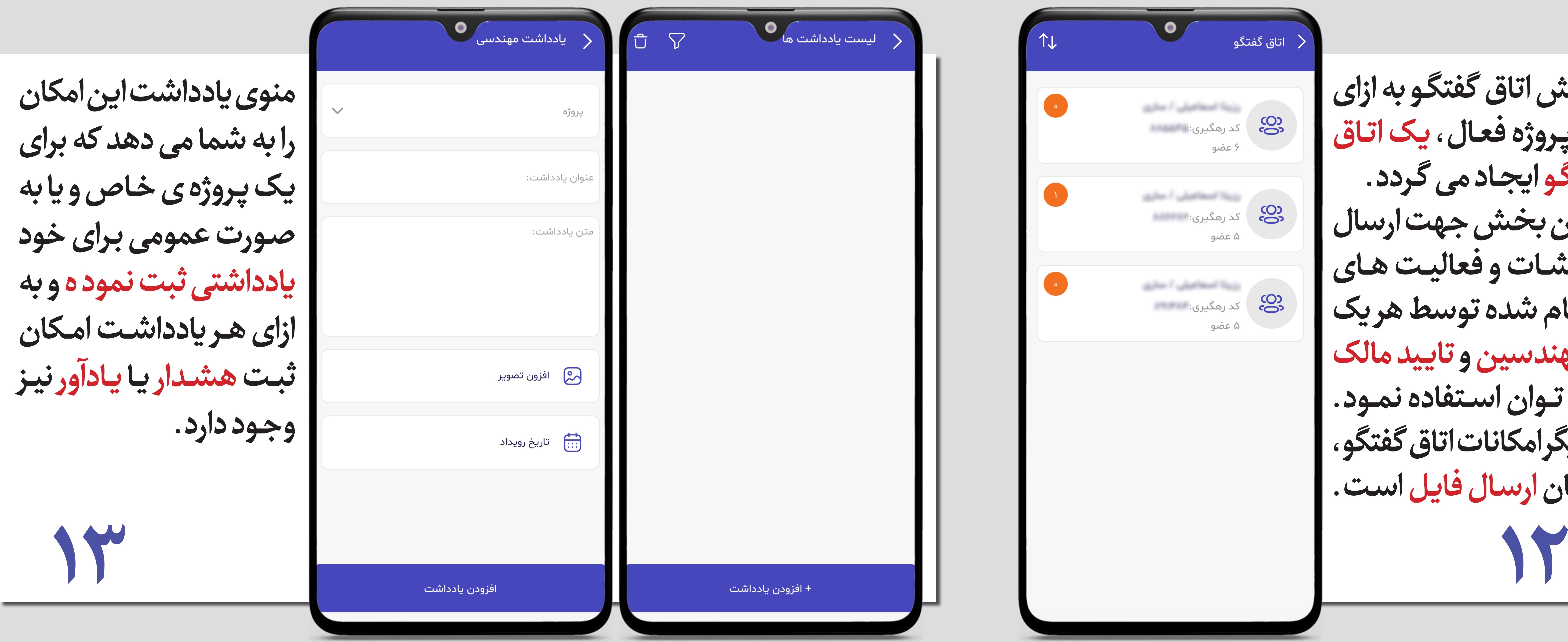

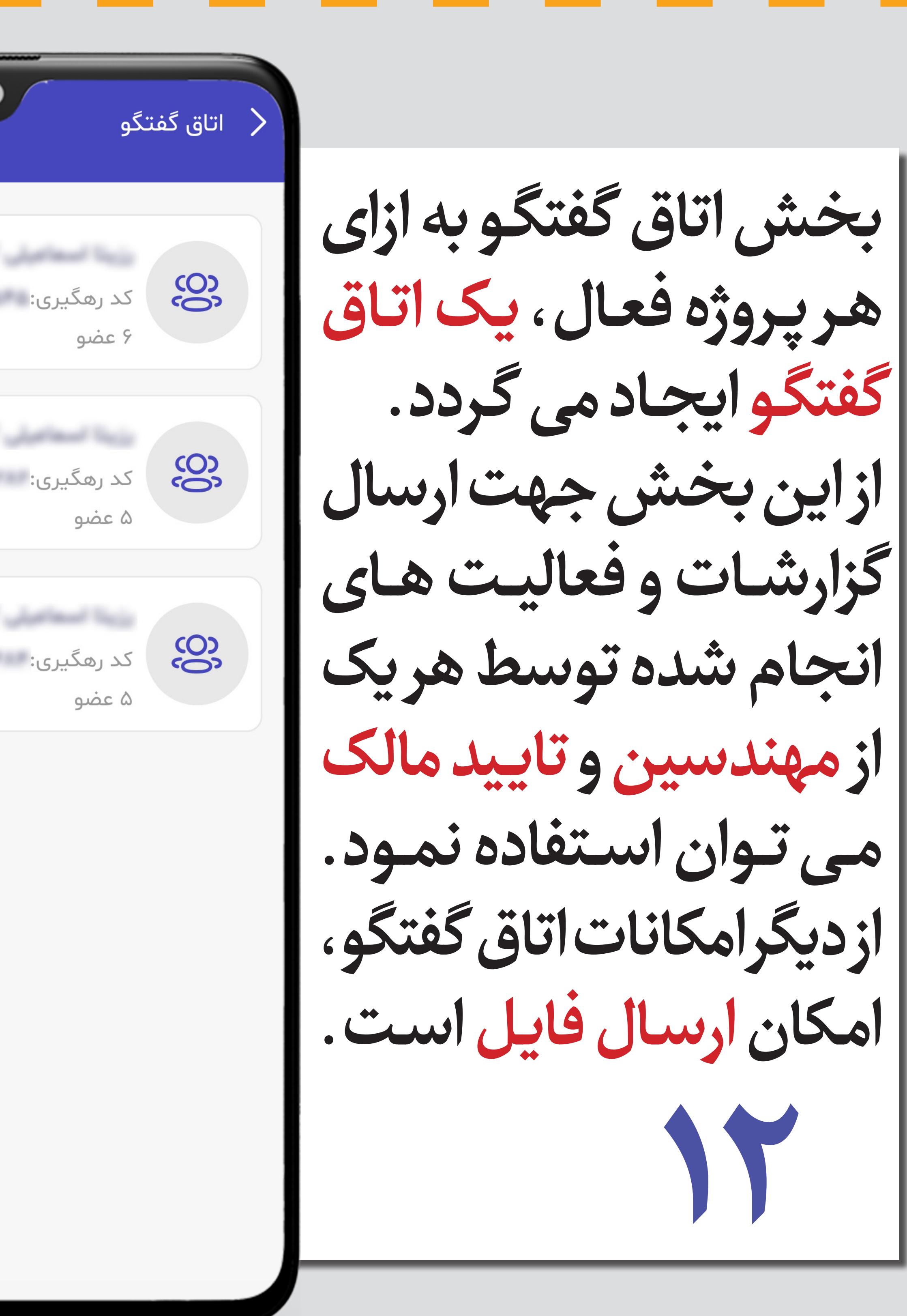

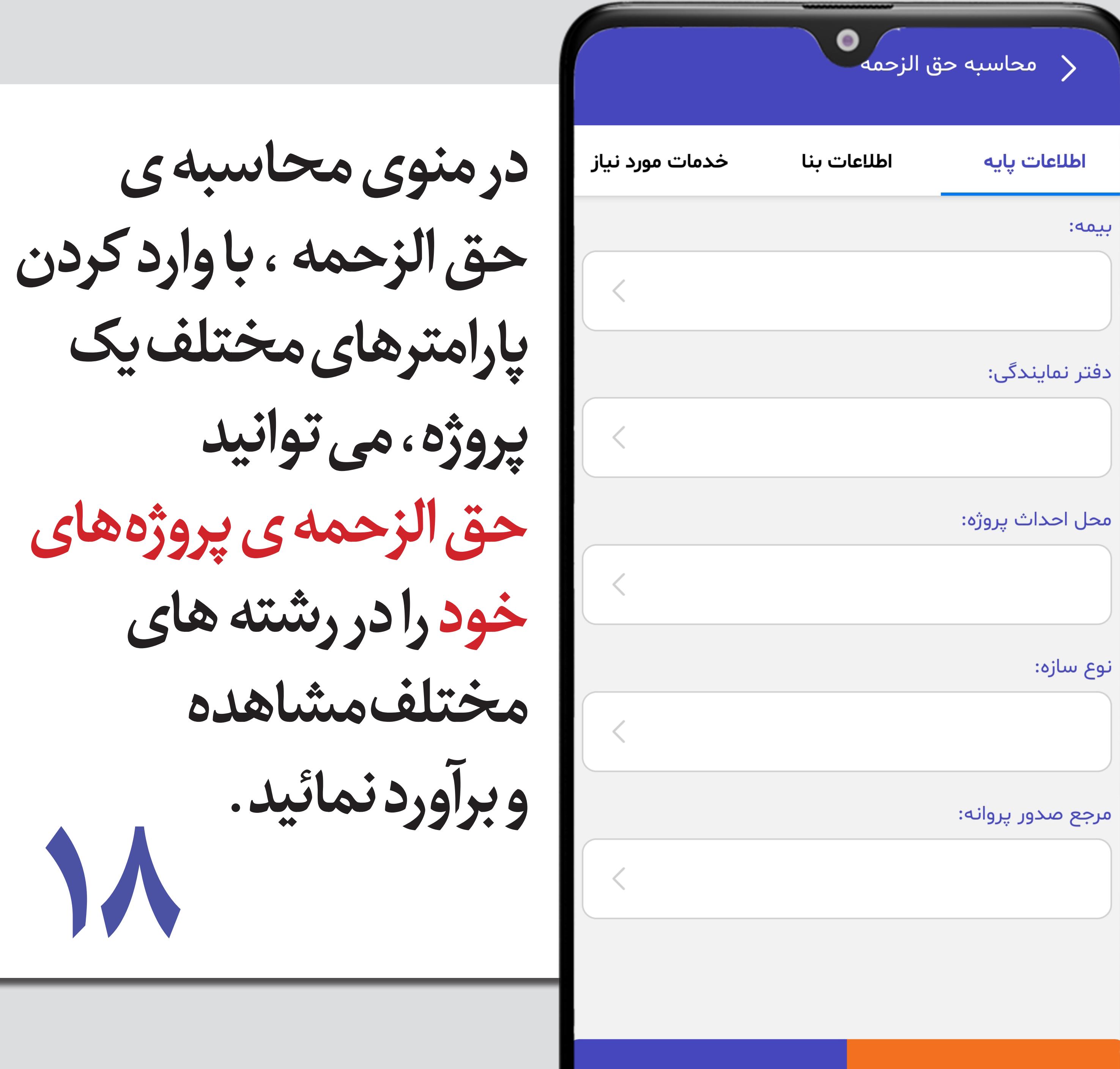

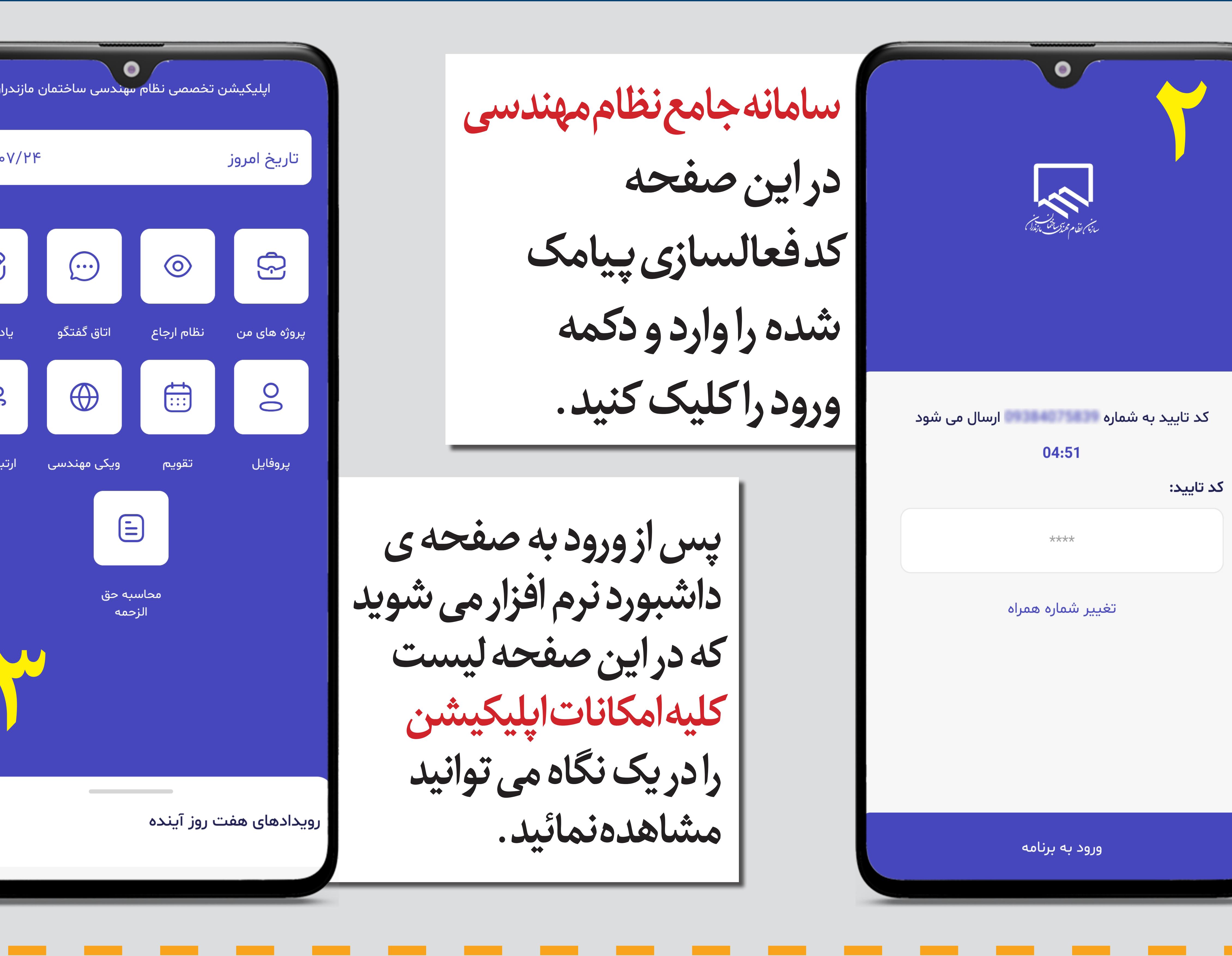

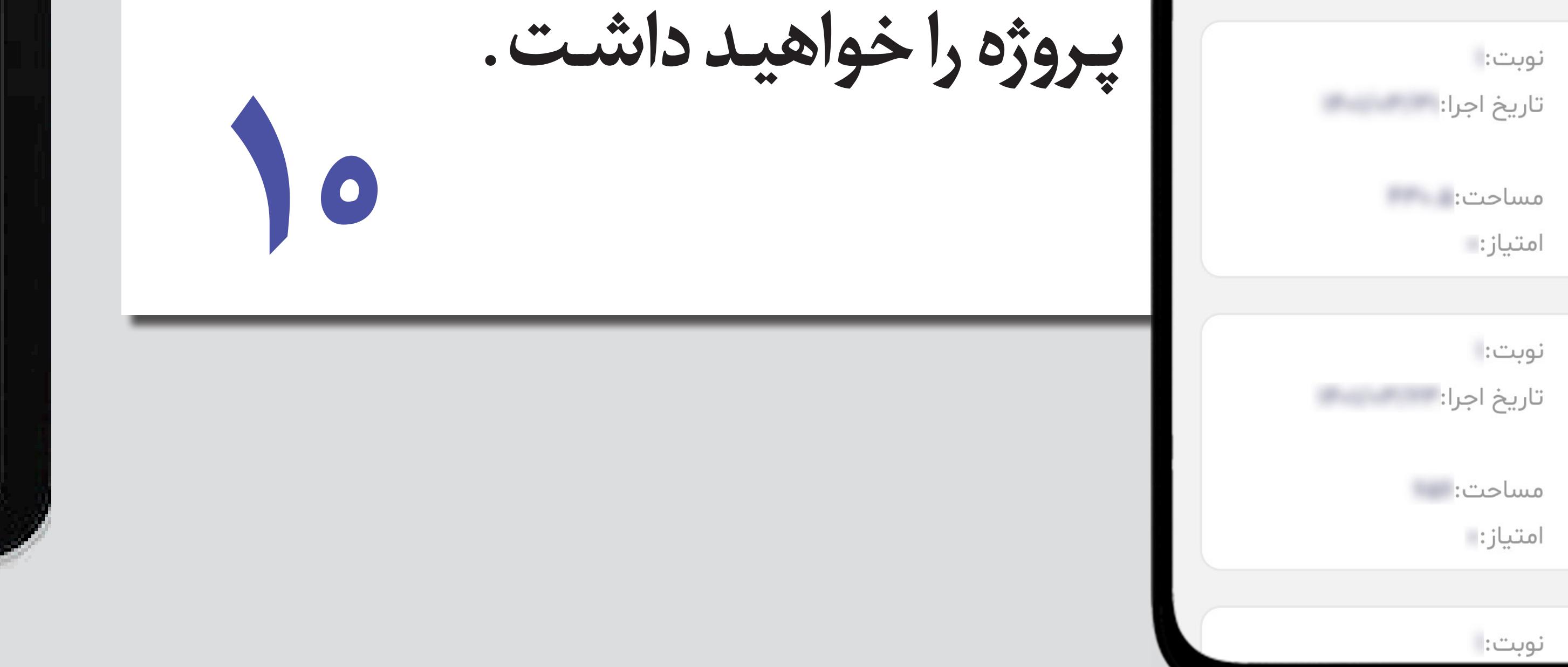

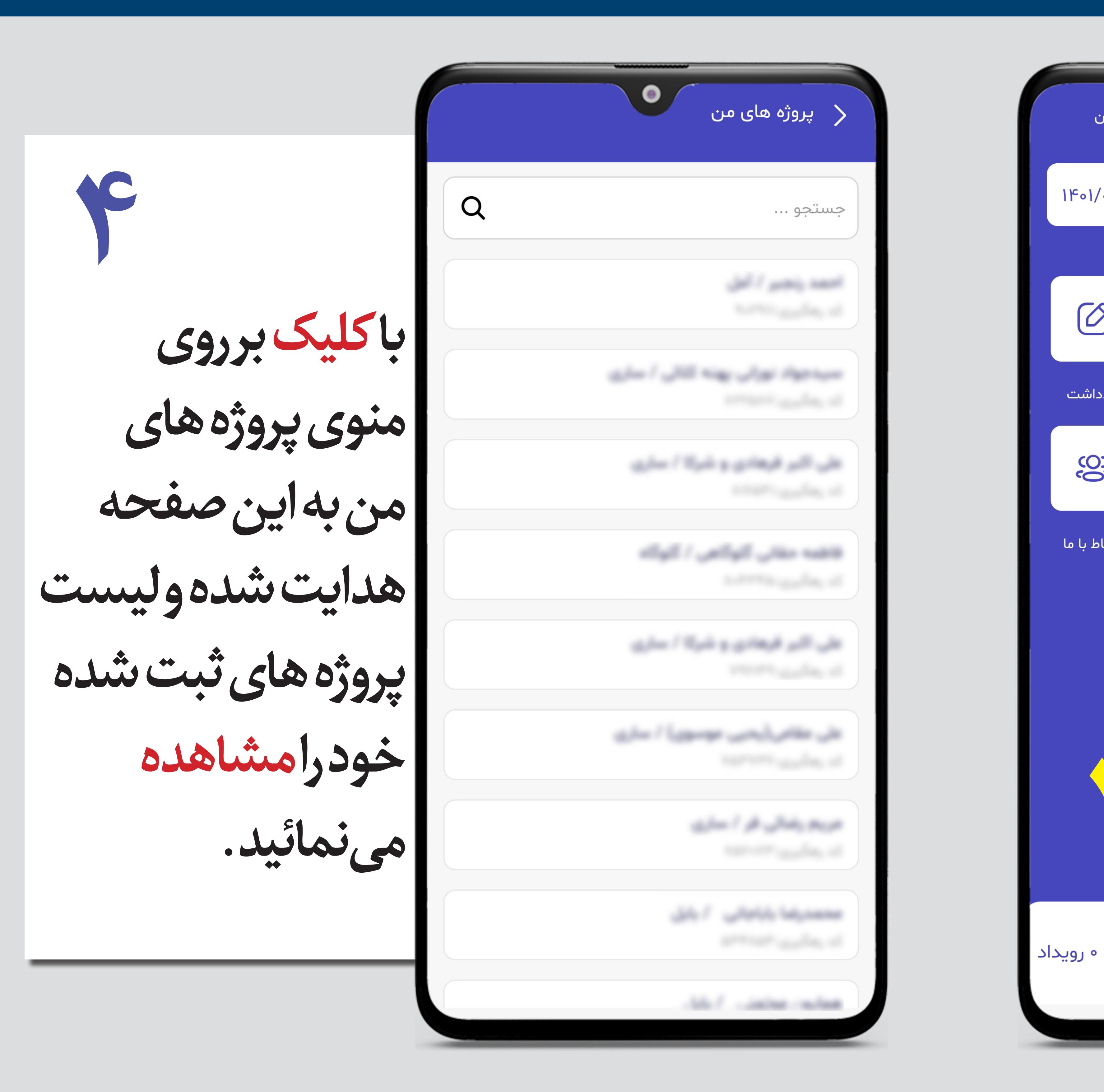

![](_page_0_Picture_533.jpeg)

![](_page_0_Picture_534.jpeg)

**هـر پـروژه و اطـاع رسـانی بابـت برنـده شـده در هـر پـروژه هـای کاندیـد شـده، بـرای شـما وجـود خواهـد داشـت.**

![](_page_0_Picture_535.jpeg)

نوبت:

![](_page_0_Picture_536.jpeg)

![](_page_0_Picture_537.jpeg)

( پروفایل

ر<br>اكد عضويت: المستخدمات المستخدمات

تاريخ عضويت:

دفتر نمایندگی: مست

دفتر/ شرکت: